# **LightBulb Crack License Keygen PC/Windows**

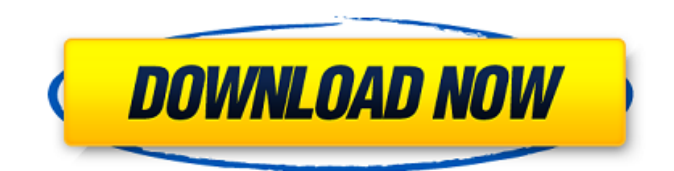

**LightBulb Crack [Mac/Win]**

## **LightBulb Crack [Mac/Win] [Latest 2022]**

Reduce eye strain and make it easier to fall asleep It has been widely theorized that limiting the amount of blue light your monitor emits can make it easier to fall asleep when you finally hit the sack. While concrete scientific proof is not available, there is no question that warmer light is much easier on the eyes, especially if your room is particularly dark. Gamma smoothing can also be disabled at any time if you wish to prevent the application from refreshing gamma regularly. This operation is normally performed every five seconds, and it is intended to override changes made by other software. We found the preview function to be especially helpful, as it enables you to simulate an entire 24-hour cycle in just a few seconds, making it much easier to fine-tune your settings. Unobtrusive app that does not disrupt your gaming sessions LightBulb can be accessed from the system tray after installation, should you wish to customize the settings or disable its functionality for a certain amount of time. User-defined hotkeys are also available for enabling or disabling the app. A feature that gamers should be very happy with is the optional fullscreen mode; when enabled, the app resets your monitor's color settings to default if a fullscreen application is in the foreground. Exceptions can also be created for any other program. There are several apps you can choose from that provide similar functionality, and we feel that LightBulb is one of the best, as it offers a balanced set of features and packs them into a small, user-friendly package. Gamers should most definitely try it out, as it allows them to reduce eye strain without negatively affecting in-game graphics quality.So I was in the supermarket the other day and spotted a promotion that was so tempting I just had to grab a sample and taste test it. It was the Burts Bees Pumpkin Sugar Scrub. They have an online store at burtsbees.com and they were giving away one sample freebie per sign up. So being the Pumpkin lover that I am, I figured that this would be a perfect way to fall in love with this amazing product. And I was right. First off, a little about Burts Bees' Pumpkin Sugar Scrub. This product is made from natural ingredients and is 100% Vegan. It is made from real oatmeal and cream. But the best part is that it is free of nasties 09e8f5149f

## **LightBulb Free Download**

Staring at a bright monitor screen late into the night is not recommended for several reasons. The lack of ambient lighting increases eye strain, and the largely white-blue light emitted by your display can disrupt sleep patterns. LightBulb is a lightweight, open-source application that comes with an interesting solution: instead of altering your monitor's brightness, it adjusts its gamma based on the time of day, reducing color temperature as the sun sets. The program offers several customization options, and it is a great choice for gamers thanks to its fullscreen mode. Reduce eye strain and make it easier to fall asleep It has been widely theorized that limiting the amount of blue light your monitor emits can make it easier to fall asleep when you finally hit the sack. While concrete scientific proof is not available, there is no question that warmer light is much easier on the eyes, especially if your room is particularly dark. LightBulb adjusts the color temperature of the light emitted by your display, anywhere from 2500K to 6600K. You only need to enter the limits and set the transition duration, as the application performs these adjustments automatically based on the sunrise and sunset time info that is available. Features a userfriendly design and allows you to configure several advanced parameters By default, the sunrise and sunset times are set manually. However, you can also select a location and have the app determine the sunrise and sunset times automatically. Gamma smoothing can also be disabled at any time if you wish to prevent the application from refreshing gamma regularly. This operation is normally performed every five seconds, and it is intended to override changes made by other software. We found the preview function to be especially helpful, as it enables you to simulate an entire 24-hour cycle in just a few seconds, making it much easier to fine-tune your settings. Unobtrusive app that does not disrupt your gaming sessions LightBulb can be accessed from the system tray after installation, should you wish to customize the settings or disable its functionality for a certain amount of time. User-defined hotkeys are also available for enabling or disabling the app. A feature that gamers should be very happy with is the optional fullscreen mode; when enabled, the app resets your monitor's color settings to default if a fullscreen application is in the foreground. Exceptions can also be created for any other program. There are several apps you can choose from that provide similar functionality, and we feel that LightBulb

## **What's New in the LightBulb?**

LightBulb is a lightweight, open-source application that changes your screen's color temperature based on the time of day. It reduces the color temperature as the sun sets, to prevent your eyes from getting strained. The March update to Gameloft's massive simulator of the original X-Men: The Wolverine, Marvel's Wolverine is now available on the App Store for \$9.99. The title features all-new levels, characters, and bonus content. To coincide with the new trailer, Gameloft has been handing out beta keys to the game's official Twitter account, so this month the Twitterati can experience Wolverine's exciting adventures (or not). Gameloft is also making a big deal of the quick turnaround time between the game's approval in March and its release on the App Store in May, with press releases and pre-order news on hundreds of outlets. The company will also be doing a live webcast with an interview with the game's director. For more on Marvel's Wolverine, make sure to check out the official Check out the new trailer from Gameloft below, followed by a brief walkthrough of the game's gameplay features. Kobra and the Lotus debuted earlier this month at the Macworld Expo and the excellent app has proven to be one of the biggest surprises of the show so far. This stunning game is about exploring a surreal fantasy world and collecting an eclectic cast of characters. When you start you have only a glimmer of the journey ahead, a hint of which spells you will spend to unlock. But there is more to Kobra than the gameplay. In addition to a handful of collectible characters, including winged ladies, evil wizards and a talking head with horned antennae, the app has a vibrant cast of enemies to dispense with, including wayward kobras, plants, elephants and capering frogs. All of this is illustrated in a delightful hand-drawn manner that is unlike anything I have seen before. If you enjoy puzzle games, Kobra and the Lotus is guaranteed to be a smashing success. If you are the sort of person who likes to sleep on it, the game is also perfect for taking a nap. The graphics are pristine, and the draw distances are wonderful, which means that you never get the sense that you are in a tiny, tightly contained space. Each level is full of unique creatures, from the

# **System Requirements For LightBulb:**

Requires a minimum of Intel Core i3-380M (2.8 GHz) or AMD Athlon II X2 250 (3.2 GHz) processor OS: Windows 7 64-bit or Windows 8 64-bit CPU: 1 GB RAM HDD: 50 GB free space GPU: NVIDIA GTX 670 or AMD Radeon HD 7850 DirectX: Version 11 How to install: 1. Install Nox Client Download the latest version of the Nox client and install it. 2. Download and Install Server

[https://badgercreekstudio.com/wp-content/uploads/2022/06/VMPR\\_Crack\\_For\\_Windows.pdf](https://badgercreekstudio.com/wp-content/uploads/2022/06/VMPR_Crack_For_Windows.pdf) <https://nuvocasa.com/network-stumbler-crack-license-code-keygen-free-download-x64/> [https://remokconsult.com/wp-content/uploads/2022/06/Wave\\_Merger\\_Software.pdf](https://remokconsult.com/wp-content/uploads/2022/06/Wave_Merger_Software.pdf) <https://aucook.ru/kozong-crack-product-key-full-for-pc-latest-2022.html> <https://foame.org/?p=4878> <https://gembeltraveller.com/quick-notes-assistant-crack-torrent-activation-code-free-download-win-mac-2022/> [https://medicilearningit.com/wp-content/uploads/2022/06/Nik\\_039s\\_Pad.pdf](https://medicilearningit.com/wp-content/uploads/2022/06/Nik_039s_Pad.pdf) <http://pelangideco.com/wp-content/uploads/2022/06/celybab.pdf> <https://www.neherbaria.org/portal/checklists/checklist.php?clid=14289> [https://www.digitalgreenwich.com/wp-content/uploads/2022/06/MP3\\_Quiz.pdf](https://www.digitalgreenwich.com/wp-content/uploads/2022/06/MP3_Quiz.pdf) <https://www.impactunlimited.co.za/advert/datagrip-1-022-crack-with-registration-code-download-latest-2/> <https://ccsbe.org/directoryslicer-activation-code-free-latest-2022/> <https://xn--80aagyardii6h.xn--p1ai/files-to-phones-crack-with-license-code-free-download-32-64bit-updated/> <https://atlantickneerestoration.com/wp-content/uploads/2022/06/CDdoor.pdf> [http://pelangideco.com/wp](http://pelangideco.com/wp-content/uploads/2022/06/CloudBerry_Explorer_For_Amazon_S3__Full_Product_Key_Download_MacWin.pdf)[content/uploads/2022/06/CloudBerry\\_Explorer\\_For\\_Amazon\\_S3\\_\\_Full\\_Product\\_Key\\_Download\\_MacWin.pdf](http://pelangideco.com/wp-content/uploads/2022/06/CloudBerry_Explorer_For_Amazon_S3__Full_Product_Key_Download_MacWin.pdf) <https://www.sartorishotel.it/java-card-security-for-hp-protecttools-crack-torrent-activation-code-free-3264bit-2022/> [http://lt.shtolfit.ru/wp-content/uploads/2022/06/Wonderfulshare\\_PDF\\_Password\\_Locker\\_Remover\\_.pdf](http://lt.shtolfit.ru/wp-content/uploads/2022/06/Wonderfulshare_PDF_Password_Locker_Remover_.pdf) [https://wojdak.pl/df\\_ecr-crack-keygen-for-lifetime-free-download-pc-windows-final-2022/](https://wojdak.pl/df_ecr-crack-keygen-for-lifetime-free-download-pc-windows-final-2022/)

<https://library.big-bee.net/portal/checklists/checklist.php?clid=3519>

<https://zamhers.com/wp-content/uploads/2022/06/lyvopea.pdf>